#### **TUGAS AKHIR**

# **STUDI INDEPENDEN BERSERTIFIKAT BIM** *STRUCTURE BEGINNERS TO ADVANCED*  **DI PT. MANDUTAMA MULTISARANA TEKNIK**

Diajukan Untuk Memenuhi Persyaratan Mencapai Derajat Sarjana S-1

Pada Program Studi Teknik Sipil Fakultas Teknik

Universitas Lambung Mangkurat

**Oleh: KIKEN BERINDA E. FIDIA NIM. 1910811220002** 

**Dosen Pembimbing**: **IR. HUSNUL KHATIMI, S.T., M.T., IPM NIP. 19810915 200501 1 001** 

**DR.ENG. IR. MAYA AMALIA, S.T., M.ENG NIP. 19820503 200501 2 001**

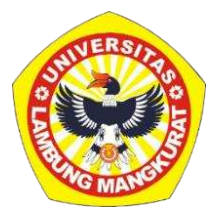

**KEMENTERIAN PENDIDIKAN, KEBUDAYAAN, RISET, DAN TEKNOLOGI UNIVERSITAS LAMBUNG MANGKURAT FAKULTAS TEKNIK PROGRAM STUDI S-1 TEKNIK SIPIL BANJARBARU 2023**

**Lembar Pengesahan**

## **BIM** *Structure Beginners to Advanced*

**Di PT. Mandutama Multisarana Teknik**

oleh : Kiken Berinda E. Fidia / 1910811220002

disetujui dan disahkan sebagai Laporan Studi Independen Bersertifikat Kampus Merdeka

Surabaya, Juni 2023 Penanggung Jawab Program

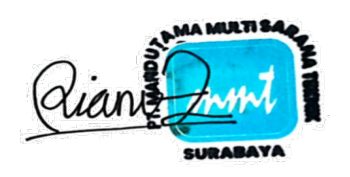

Riani Zati Amani Putri, S.T., IAI

#### *BIM STRUCTURE BEGINNERS TO ADVANCED*

**Kiken Berinda E. Fidia<sup>1</sup> , Husnul Khatimi<sup>2</sup> , Maya Amalia<sup>3</sup>**

*Mahasiswa Program Studi S1 Teknik Sipil, Fakultas Teknik, Universitas Lambung Mangkurat Dosen Program Studi S1 Teknik Sipil, Fakultas Teknik, Universitas Lambung Mangkurat Dosen Program Studi S1 Teknik Sipil, Fakultas Teknik, Universitas Lambung Mangkurat Email: [kikenberinda12@gmail.com](mailto:kikenberinda12@gmail.com)*

#### **ABSTRAK**

 Studi Independen Bersertifikat adalah bagian dari program Kampus Merdeka yang memberikan kesempatan kepada mahasiswa untuk belajar dan mengembangkan diri melalui aktivitas di luar kelas perkuliahan, namun tetap diakui sebagai bagian dari perkuliahan. Salah satu program yang ditawarkan yaitu dalam bidang konstruksi. *Building Information Modeling* (BIM) adalah salah satu perkembangan paling menguntungkan dalam dunia arsitektur, teknik, dan konstruksi (AEC). Saat ini BIM mulai menjadi salah satu tolak ukur dalam penerimaan karyawan bidang konstruksi di Indonesia. Melalui program Studi Independen, PT. Mandutama Multisarana Teknik (MMT) menjadi salah satu mitra yang membantu mewujudkan misi tersebut untuk meningkatkan kualitas SDM dalam bidang konstruksi.

 MMT dengan program yang dinamai BIM *Structure Beginners to Advanced* (Batch 4) memberikan kesempatan bagi para mahasiswa untuk belajar di luar perkuliahan dan secara langsung berkonsultasi dengan mentor terkait materi secara *synchronous* maupun *asynchronous*. Sesi asinkron memanfaatkan *Learning Management System* (LMS) pada *website* Stufast dan akan ada sesi sinkron di setiap hari sabtu melalui *Zoom Meeting*. Mahasiswa akan mendapatkan *study case* melalui BIM *Implementation Project* dengan *output*: *Conceptual Design, Structural Analysis, Schematic Design, Detailed Engineering Drawing, dan Detailed Cost Estimate*. Adapun *software* dan *platform* yang digunakan dalam proses perencanaan yaitu AutoCAD, Revit, Sanspro dan Estimator.id.

 Permodelan 3D yang didesain oleh arsitektural *engineer*, struktural *engineer* dan MEP *engineer* memberikan pengalaman virtual bangunan sebelum memasuki tahap pembangunan konstruksi. Adanya teknologi BIM memudahkan dalam proses perencanaan yang dilakukan oleh multidisiplin ilmu berbeda. Meskipun dilakukan kerjasama tim secara jarak jauh, seluruh anggota tim tetap dapat berkomunikasi dan melakukan permodelan BIM dimana saja dan kapan saja. BIM memudahkan pihak yang terlibat dalam proyek untuk mengakses informasi yang terintegrasi di dalamnya.

**Kata Kunci:** *Building Information Modeling* (BIM), Studi Independen Bersertifikat, PT. Mandutama Multisarana Teknik

#### *BIM STRUCTURE BEGINNERS TO ADVANCED*

**Kiken Berinda E. Fidia<sup>1</sup> , Husnul Khatimi<sup>2</sup> , Maya Amalia<sup>3</sup>**

*Mahasiswa Program Studi S1 Teknik Sipil, Fakultas Teknik, Universitas Lambung Mangkurat Dosen Program Studi S1 Teknik Sipil, Fakultas Teknik, Universitas Lambung Mangkurat Dosen Program Studi S1 Teknik Sipil, Fakultas Teknik, Universitas Lambung Mangkurat Email: [kikenberinda12@gmail.com](mailto:kikenberinda12@gmail.com)*

#### **ABSTRACT**

*Certified Independent Study is part of the Independent Campus program which provides opportunities for students to learn and develop themselves through activities outside of lecture classes but is still recognized as part of lectures One of the programs offered is about construction. Building Information Modeling (BIM) is one of the most beneficial developments in the world of architecture, engineering, and construction (AEC). Currently BIM is starting to become one of the benchmarks in the recruitment of construction employees in Indonesia. Through the Independent Study program, PT Mandutama Multisarana Teknik (MMT) is one of the partners that helps realize the mission to improve the quality of human resources in the construction field.* 

 *MMT with a program called BIM Structure Beginners to Advanced (Batch 4) provides opportunities for students to learn outside of lectures and directly consult with mentors related to synchronous and asynchronous lesson. Asynchronous sessions utilize the Learning Management System (LMS) on the Stufast website and there will be synchronous sessions every Saturday through Zoom Meeting. Students will get some study cases through the BIM Implementation Project with outputs namely: Conceptual Design, Structural Analysis, Schematic Design, Detailed Engineering Drawing, and Detailed Cost Estimate. The software and platforms used in the planning process are AutoCAD, Revit, Sanspro and Estimator.id.* 

 *3D modeling designed by architectural engineers, structural engineers and MEP engineers provides a virtual building experience before entering the construction stage. The existence of BIM technology facilitates the planning process carried out by different multidisciplines. Despite remote teamwork, all team members can still communicate and do BIM modeling anywhere and anytime. BIM makes it easy for parties involved in the project to access the information integrated in it.* 

*Keywords: Building Information Modeling (BIM), Certified Independent Study, PT. Mandutama Multisarana Teknik*

#### **KATA PENGANTAR**

 Segala puji dan syukur bagi Allah Subhanahu Wa Ta'ala, Yang Maha Pengasih lagi Maha Penyayang, atas rahmat-Nya yang sangat berlimpah dicurahkan kepada penulis, sehingga dapat menyelesaikan kegiatan dan laporan Studi Independen dengan judul "*BIM Structure Beginners to Advanced*".

 Pada kesempatan ini penulis mengucapkan terima kasih yang sedalamdalamnya kepada semua pihak yang terlibat dalam kegiatan Studi Independen ini, khususnya kepada:

- 1. Keluarga tercinta, yaitu Ayah, Ibu, dan Saudara-saudara terkasih yang selama ini selalu memberikan doa, semangat, motivasi dan dukungan dari awal perkuliahan hingga sekarang.
- 2. Bapak Husnul Khatimi, S.T., M.T, selaku dosen pembimbing Studi Independen yang telah sabar memberikan arah, bimbingan, serta ilmu pengetahuan dalam kegiatan Studi Independen ini.
- 3. Ibu Dr. Eng. Maya Amalia, S.T., M.Eng, selaku dosen pembimbing yang telah banyak memberikan arahan dan bimbingan, serta ilmu bermanfaat selama penulisan tugas akhir.
- 4. Bapak Dr. Muhammad Arsyad, S.T., M.T selaku ketua Program Studi Teknik Sipil Fakultas Teknik Universitas Lambung Mangkurat.
- 5. Kak Sista Natasha, Kak Riani, Mas Imam Masduki, Mas Greg, Mas Dodik selaku mentor di kegiatan Studi Independen dari PT. Mandutama Multisarana Teknik yang telah memberikan arahan dan ilmu selama kegiatan Studi Independen ini.
- 6. Teman-teman selama perkuliahan, teman-teman di kegiatan Studi Independen, teman-teman PMM, tim bimbingan Bu Maya, saudari-saudari dari majelis ilmu, serta semua pihak yang tidak dapat penulis sebutkan satu per satu, terima kasih atas segala doa dan dukungannya selama ini, semoga Allah membalas kebaikan kalian.

 Penulis menyadari masih terdapat banyak kekurangan dalam penyusunan laporan Studi Independen ini. Karena itu penulis berharap adanya kritik dan saran yang membangun dari pembaca.

 Akhir kata, penulis berharap semoga laporan ini dapat memberikan ilmu yang bermanfaat bagi pembaca.

> Banjarbaru, 19 Juni 2023 Penulis,

**Kiken Berinda E. Fidia** 

## **DAFTAR ISI**

<span id="page-8-0"></span>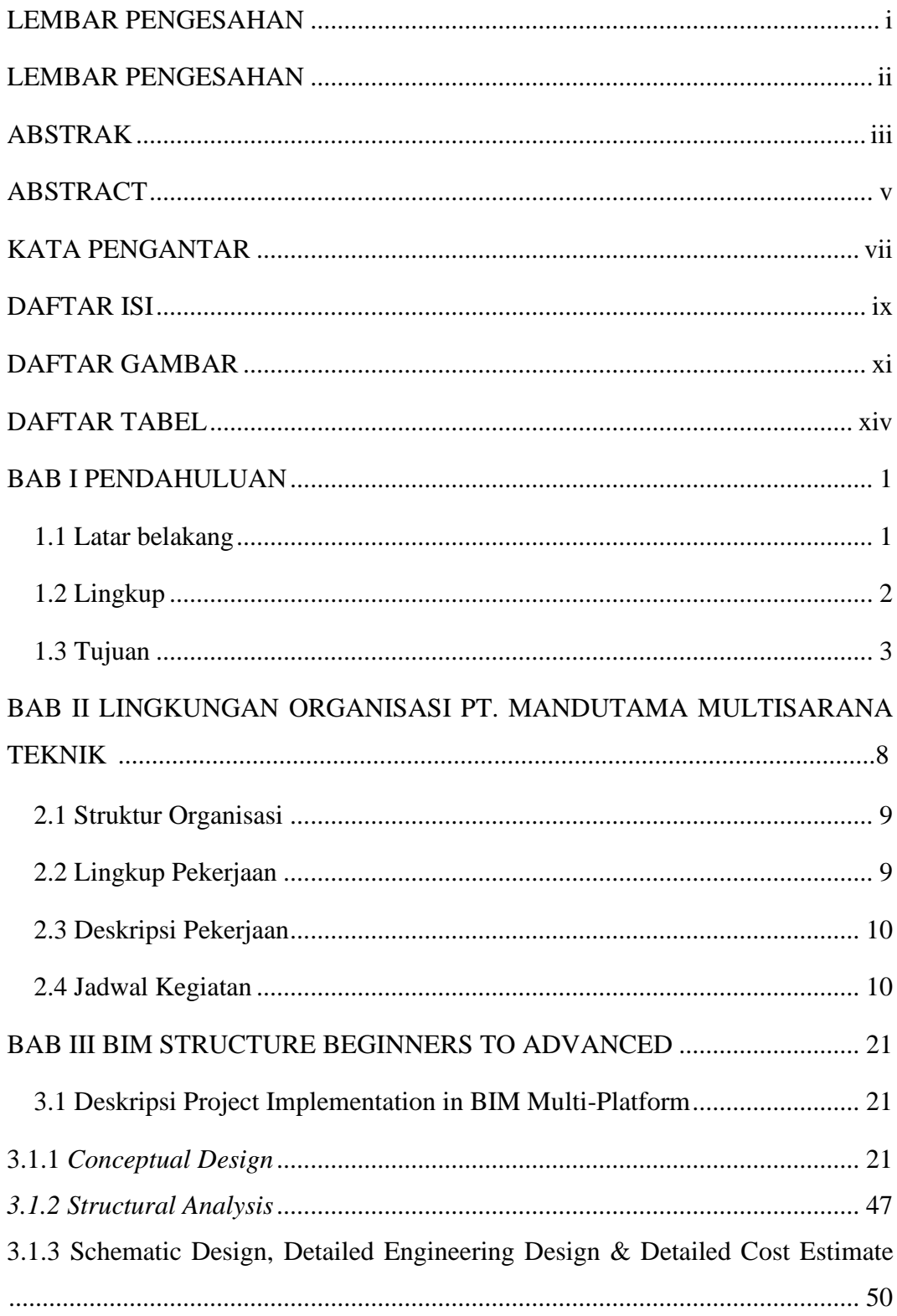

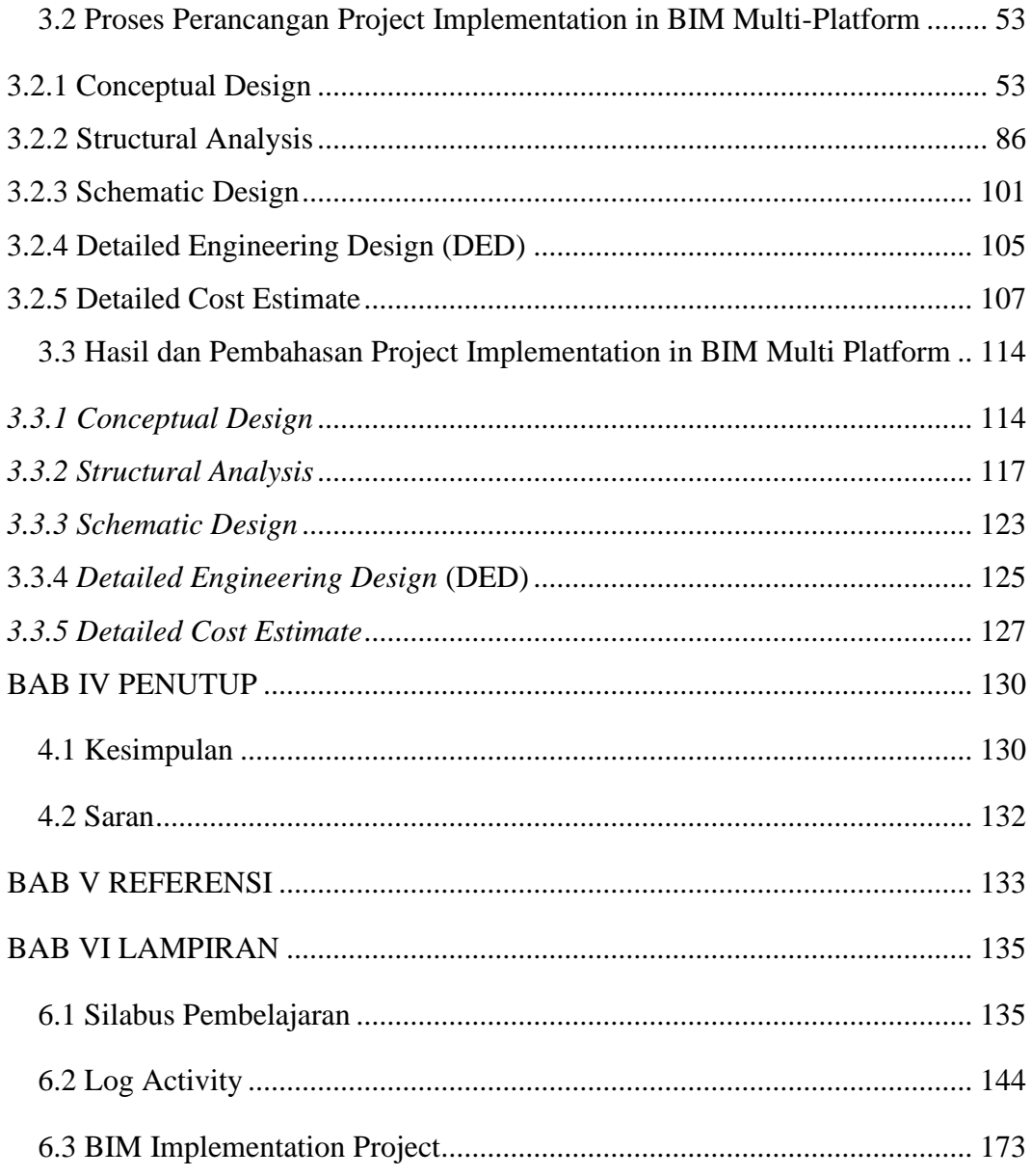

## **DAFTAR GAMBAR**

<span id="page-10-0"></span>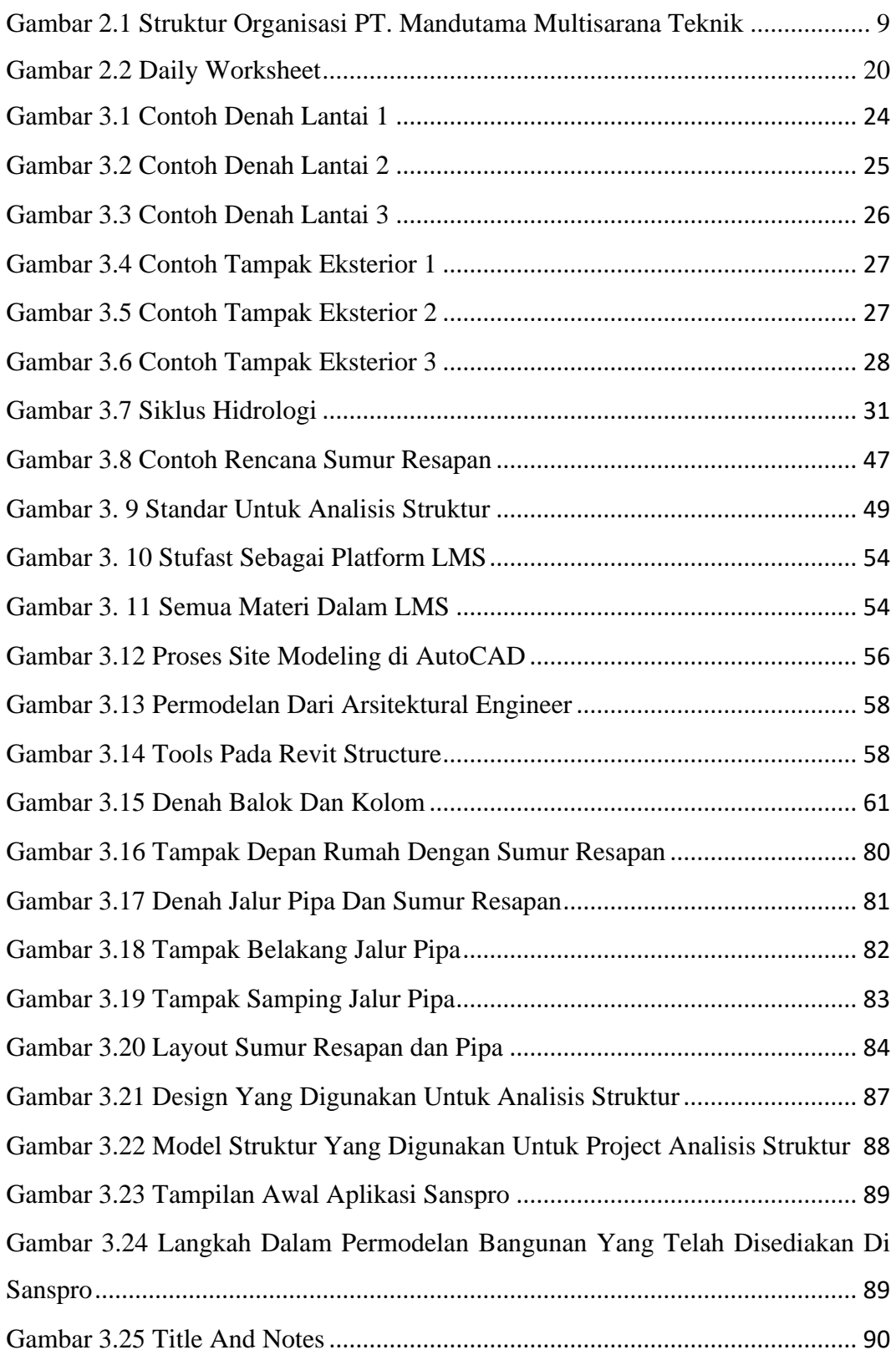

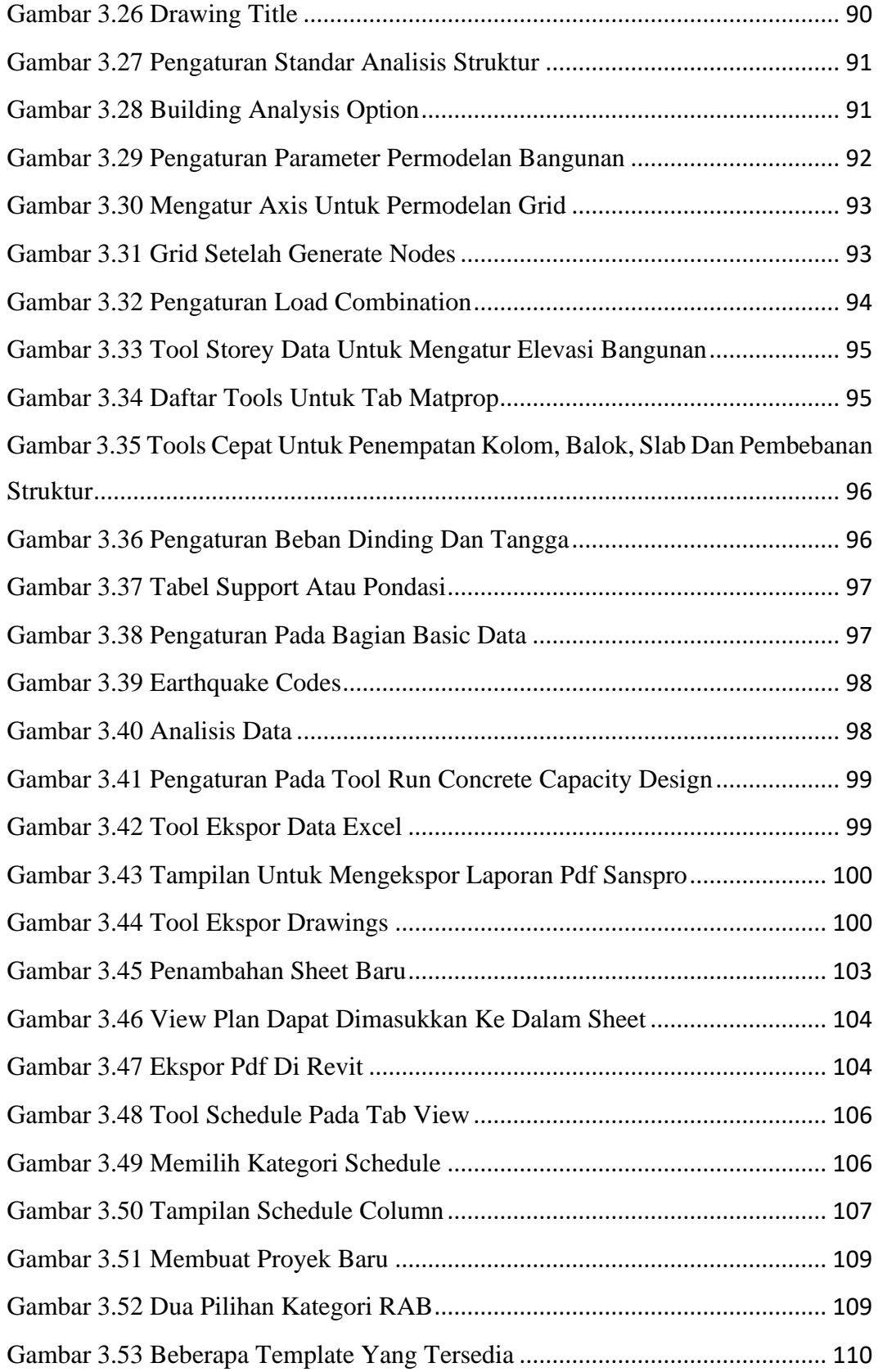

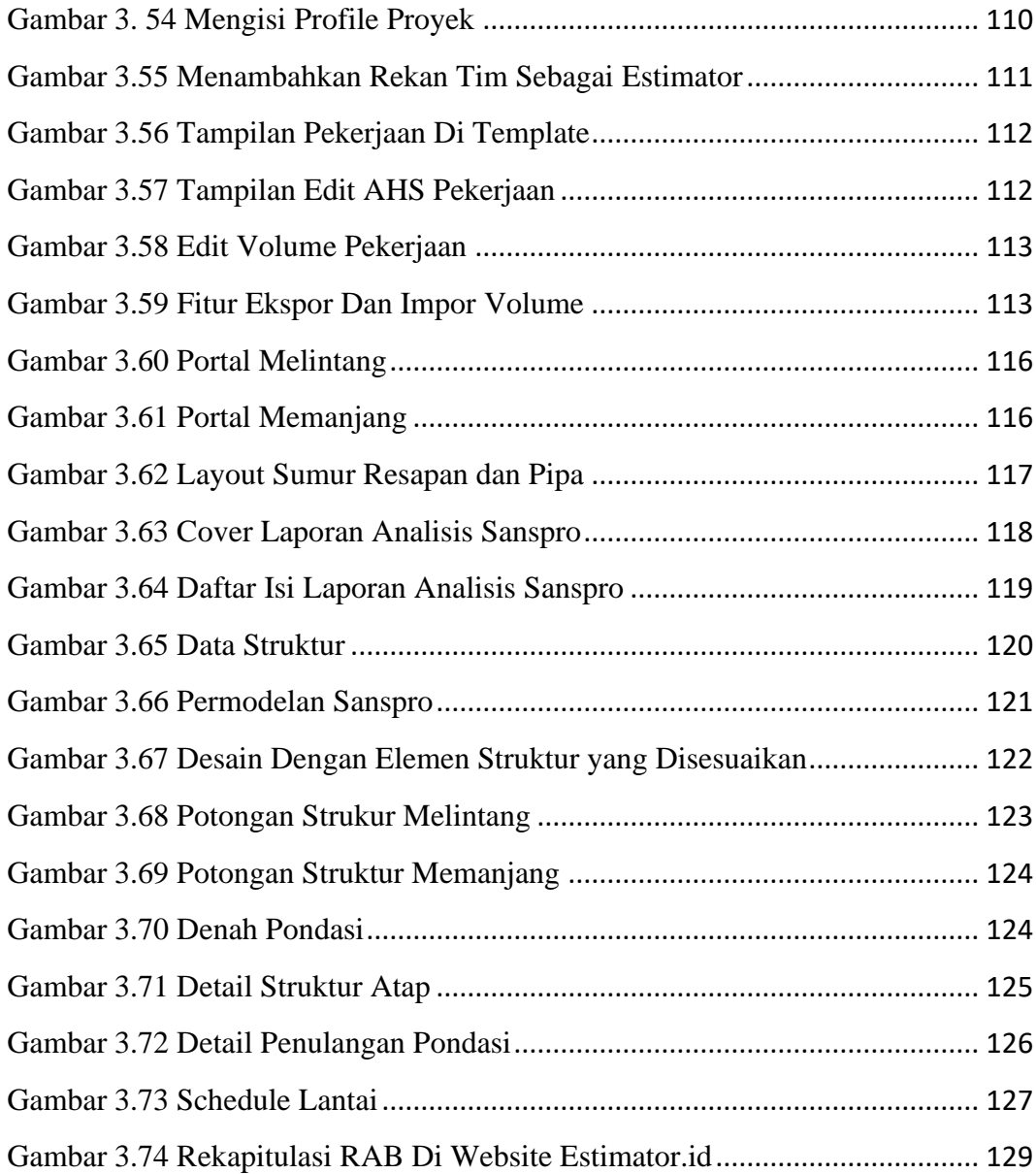

## **DAFTAR TABEL**

<span id="page-13-0"></span>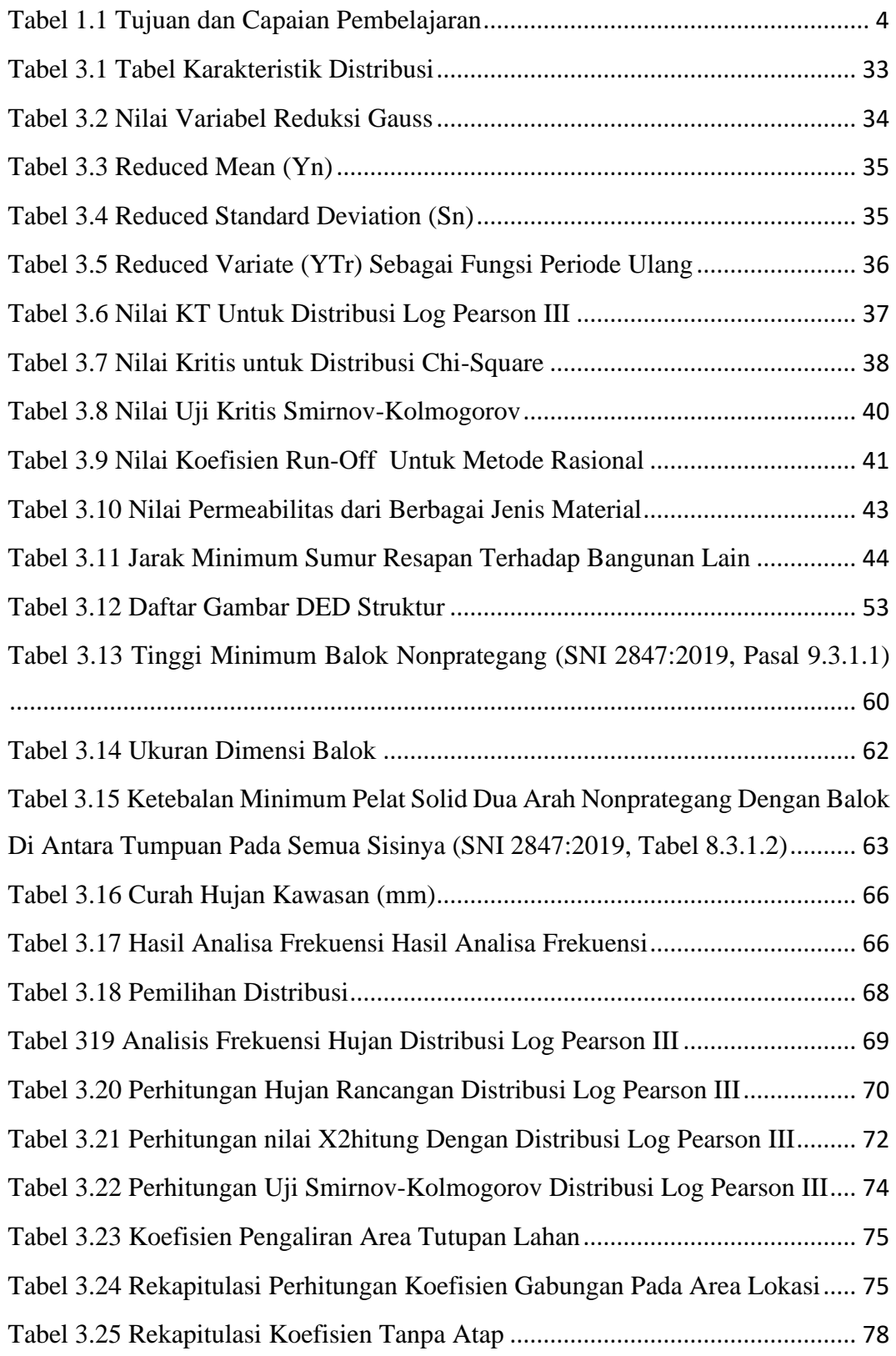

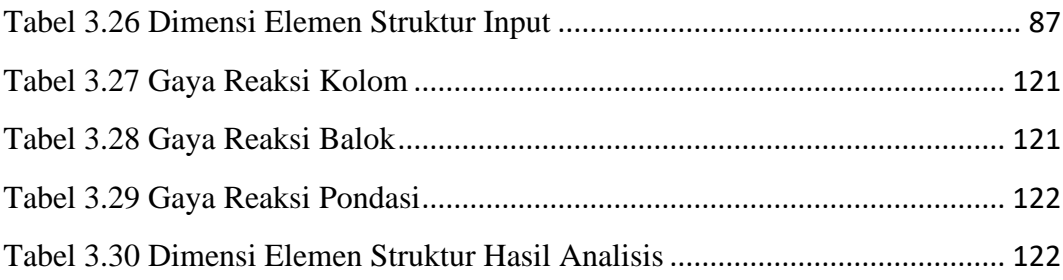